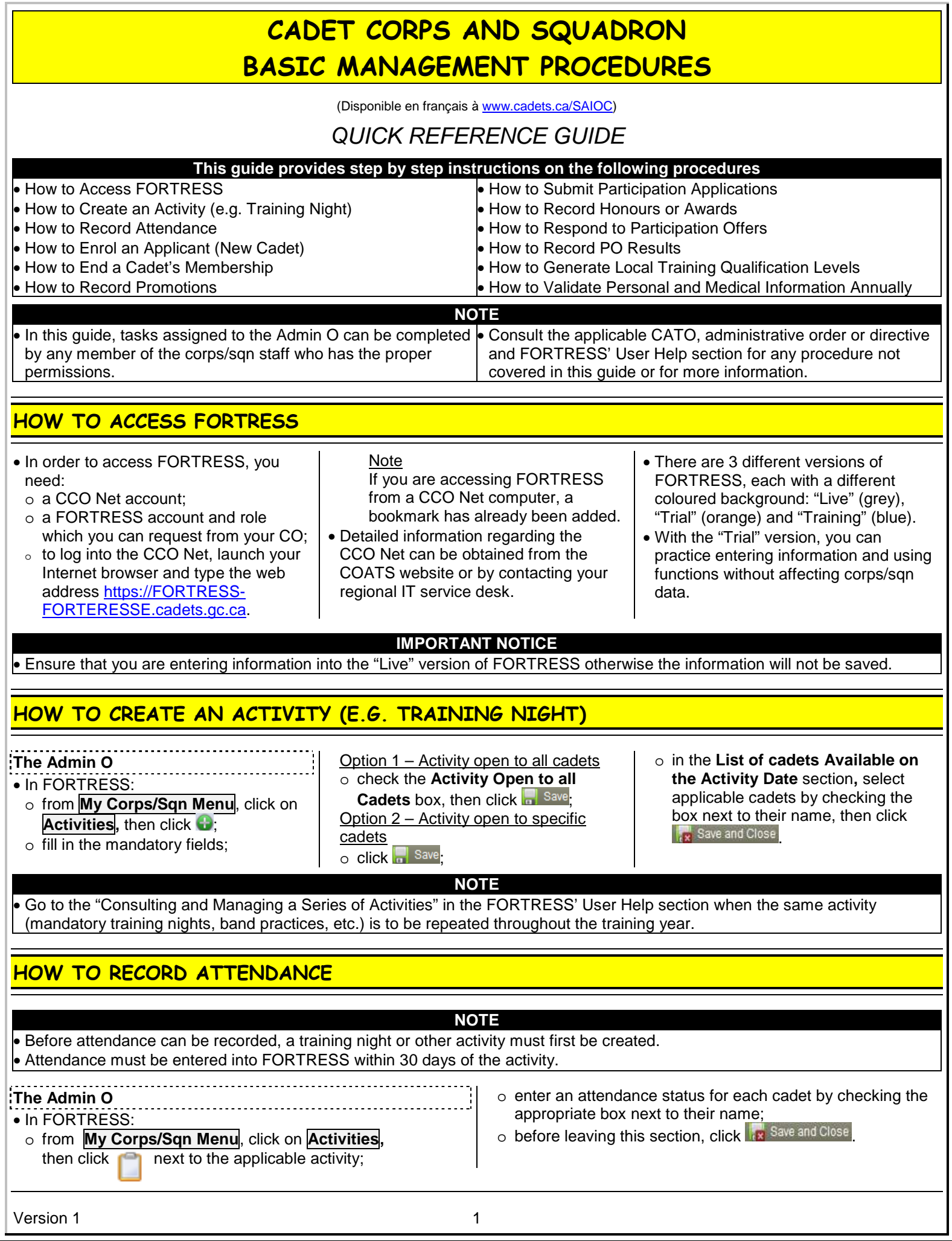

## HOW TO ENROL AN APPLICANT (NEW CADET)

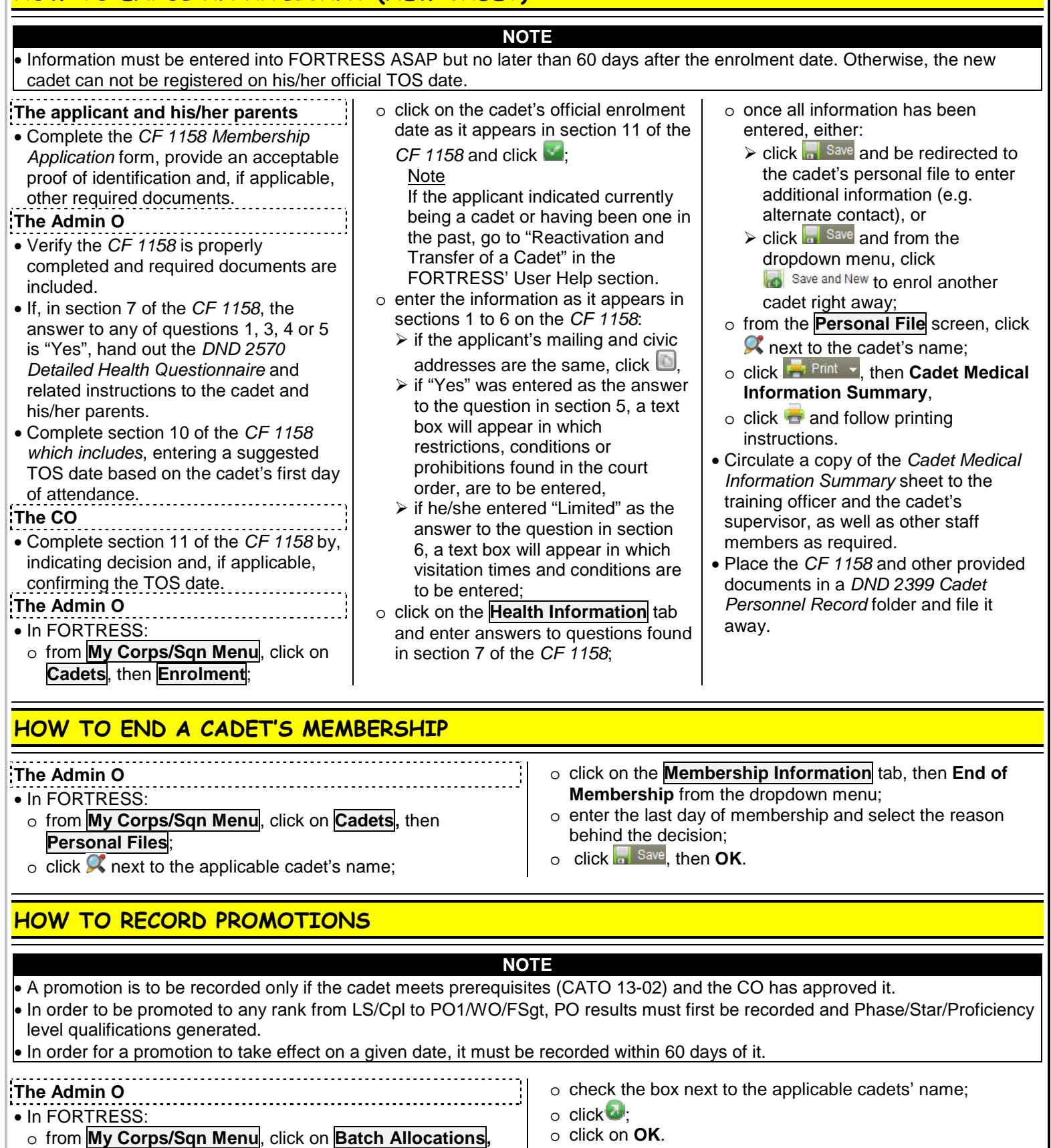

- then **Promotions**;  $\circ$  enter the date of eligibility, then click  $\bullet$  which will display a list of eligible cadets;
- 

## HOW TO SUBMIT PARTICIPATION APPLICATIONS

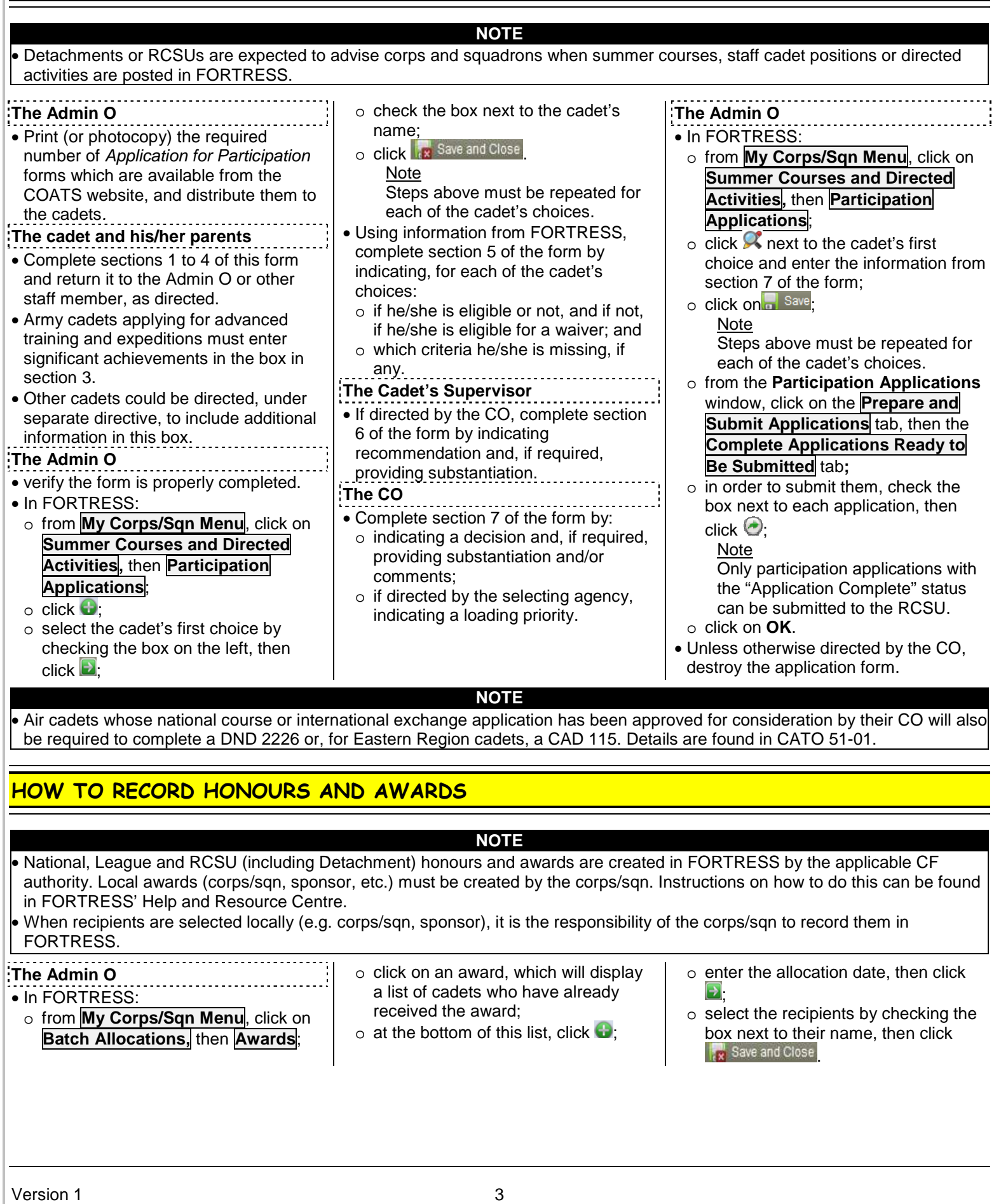

## HOW TO RESPOND TO PARTICIPATION OFFERS

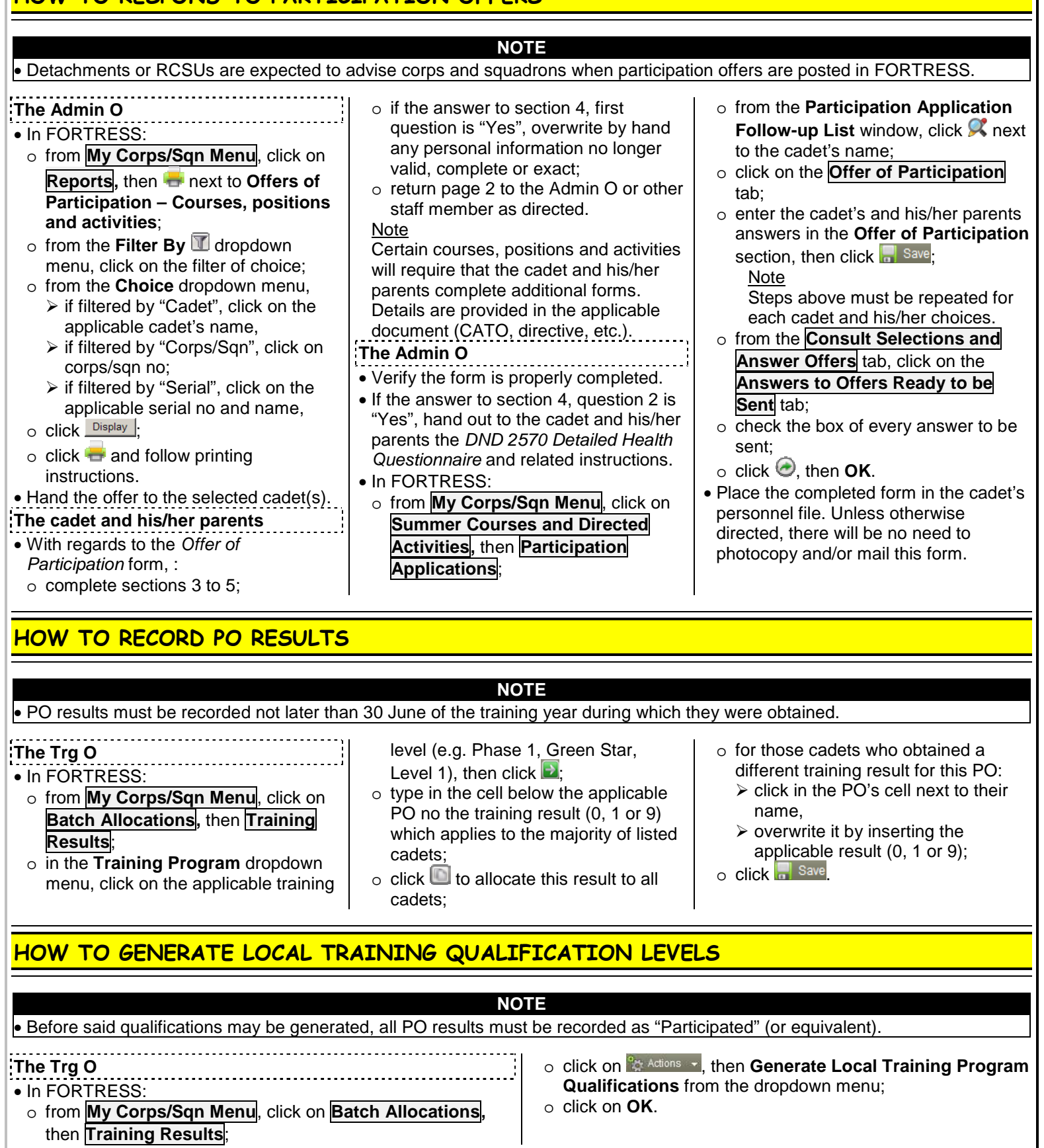

## HOW TO VALIDATE PERSONAL AND MEDICAL INFORMATION ANNUALLY

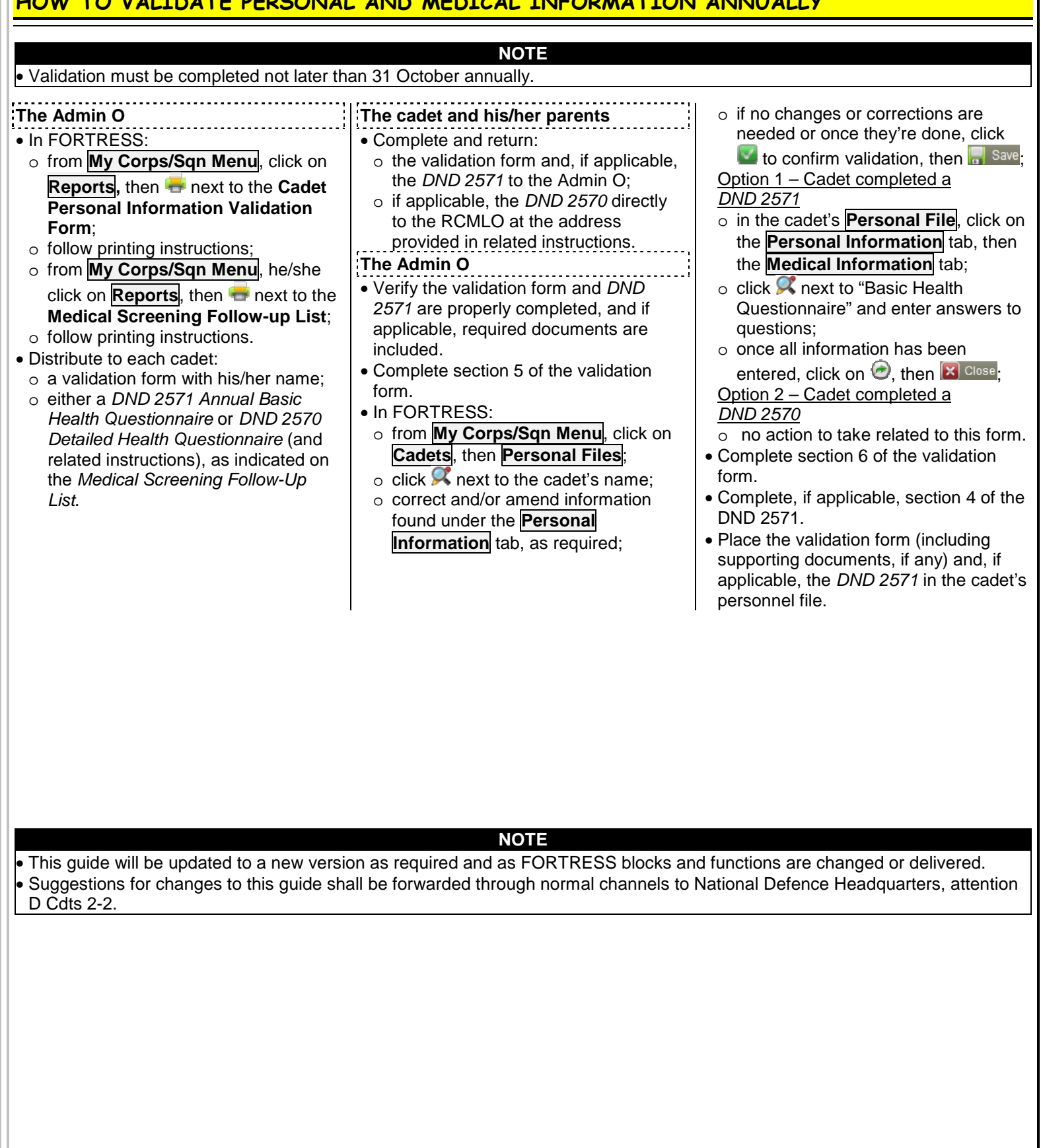